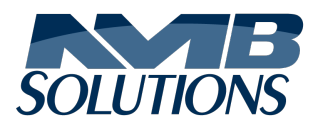

# **Parcel for Dynamics 365 Finance & Operations**

# **Automate Multi-carrier Shipping Processes, Reduce Costs and Cycle Times**

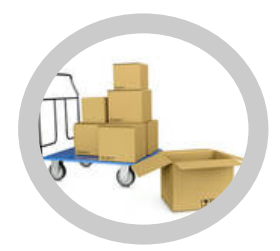

## WORK SMARTER

Rate shop from a quote or sales order

Manage HAZMAT information from item creation to shipment

Extended shipping and delivery options throughout the AX screens

Consolidated shipping information makes it easier to find and manage shipments

Simplified packing and shipping processes save you time

Process all forms of shipments (sales orders, transfer orders, desktop shipping)

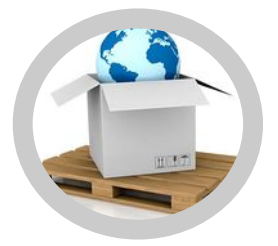

### PACK SMARTER

Consolidate shipments for efficiency and costs savings

Overview forms allow for quick and easy management of shipments to process

Box packaging automation simplifies the packing process

Allows for overpacking

Scale integration for more accurate rates and avoiding unecessary fees

Assign boxes to pallets and pallets to containers with a click of a button

Track packaging materials

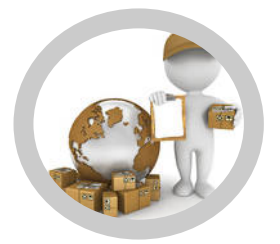

## SHIP SMARTER

Rate shop and change carriers from the packing workbench

Blind shipping, drop-shipping and third-party shipping made easy

Create accrual voucher entries to manage shipping charges

Modify charges using the advanced markup and markdown features

Setup weight tolerances

Regulatory and compliance fields added (NMFC, LTL class codes, PRO numbers)

Generate documentation based on shipment (shipping label, bill of lading, certificate of origin, commercial invoice)

# Fully integrated into Microsoft Dynamics<sup>®</sup> 365 Finance and Operations

### Sales Order Integration

- $\blacktriangleright$  Quick access to Shipping options in Sales Order Creation Screen
- $\blacktriangleright$  Consolidation of Shipping information within Sales Order Header
- $\blacktriangleright$  Special delivery options such as adult signature required, certified mail and more
- Rate shopping from the Sales Quotation. Sales Order or Packing Workbench based on weight or dimensions
- $\blacktriangleright$  Select or change carrier and service based on rate shopping
- $\blacktriangleright$  Ability to charge Rate Shop rate to customer based on Rate shopping from Sales Order
- $\blacktriangleright$  Picked Orders grid displaying shipments to be processed
- $\blacktriangleright$  Picking registration can be done through Picked Orders grid
- $\blacktriangleright$  Picking registration can be skipped and processed during packing process

### Parcel Workbench screen

- $\triangleright$  Display all shipping related information of a shipment in one easy form
- Process sales, transfer or output orders via the same process
- $\blacktriangleright$  Process single or consolidated orders
- $\blacktriangleright$  Pack entire shipment in one box with Pack All, one click
- $\blacktriangleright$  Pack all items in separate boxes based on item level parameters with Quick Pack
- $\blacktriangleright$  Pack all boxes in separate pallets based on box level parameters with Quick Pallet
- $\blacktriangleright$  Allows for over-packing
- $\blacktriangleright$  Shipper may override the mode of delivery
- $\blacktriangleright$  Saturday pickup and delivery options
- $\blacktriangleright$  Ship blind shipments, drop shipments and third-party shipments
- $\blacktriangleright$  Modify Delivery addresses. Third-party and blind shipment addresses may be overridden from the Parcel Workbench
- $\blacktriangleright$  Handling fees can be added at the box level
- $\blacktriangleright$  Insurance options at package level

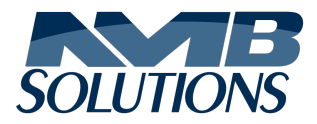

Ottawa, ON, Canada (613) 315-5780 info@nmbsolutions.ca www.nmbsolutions.ca

- $\blacktriangleright$  Integration to USB and Serial scales for accurate weight handling
- $\blacktriangleright$  Create pallets and easily assign packages to pallets
- $\blacktriangleright$  Prepare future-dated shipments to allow packagers prepare shipments ahead of time
- $\blacktriangleright$  Shipping station Touchscreen capable
- $\blacktriangleright$  Cancel remaining balance
- $\blacktriangleright$  Void shipment

### Posting and Printing

- $\triangleright$  One click to process the entire shipment; posting the packing slip, updating the order, creating and posting an accrual voucher, confirming the shipment to the carrier, returning charges and tracking numbers, printing shipping labels and documents
- ▶ Print Bill of Lading (BOL) for LTL shipments
- $\blacktriangleright$  Print carrier certified shipping labels
- $\blacktriangleright$  Reprint any or all shipping documents and labels related to a shipment
- **Print Certificate of Origin (COO), Commercial Invoice** (CI), US NAFTA Agreement, Canada Customs Invoice, Shipper's Letter of Instruction for international shipments
- $\blacktriangleright$  Automatic posting of the packing slip
- $\triangleright$  Option to separate posting packing slips process and carrier shipment process
- $\blacktriangleright$  Ability to create accrual vouchers (general ledger entry) based on shipping charges and posting profiles

### Invoicing – Mark up/down freight charges

- $\blacktriangleright$  Allows mark up/down charges by freight types
- $\blacktriangleright$  Use percent, amount or flat fee
- $\blacktriangleright$  Use net or list price for applying charges
- $\blacktriangleright$  Apply fee minimums to decide to waive charges

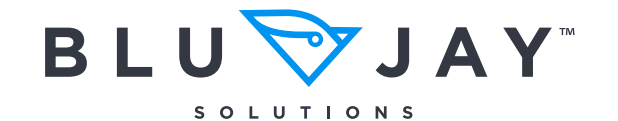

NMB Solutions is the preferred Microsoft Dynamics AX/D365FO integration partner of BluJay Solutions.